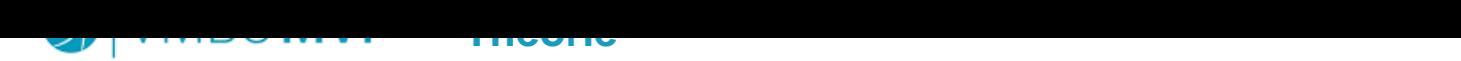

 $A, L, L, G, N, M, E, N, T$ 

**Uitlijning 4. Interactief > Website**

Je kunt tekst, maar ook objecten/afbeeldingen uitlijnen.

Bij tekst uitlijnen hebben we het over de plaatsing van de tekst van links naar rechts. We kennen: Links uitlijnen: meest gebruikt voor leesbare tekst. Leest het fijnst. Het ziet er niet altijd het mooist uit. Centreren: zorgt ervoor dat een stuk tekst de aandacht trekt. Centreren kun je goed gebruiken voor het weergeven van een citaat, een stukje poëzie, een hoofdstuktitel. Rechts uitlijnen: Je gebruikt deze vooral voor het uitlijnen van paginanummers op de rechterpagina.

Daarnaast kunnen we nog de tekst uitvullen. De tekst op een regel wordt dan verdeeld, zodat zowel links als rechts de tekst tot aan de marge doorloopt. We kennen: Uitvullen laatste regel links uitlijnen Uitvullen laatste regel centreren Volledig uitvullen: ziet er het mooiste uit: er ontstaat een mooie kolom met een rechte linker en rechter kantlijn. Volledig uitvullen is niet de meest leesbare optie, omdat de afstand tussen de woorden niet stabiel is.

Met objecten/afbeeldingen uitlijnen kun je objecten op verschillende manieren met elkaar uitlijnen en verdelen. Je kunt hierbij kiezen voor horizontaal en verticaal. Je kunt kiezen welke kant je gelijkzet: de bovenkant, midden, onderkant, de linkerkant, midden en rechterkant, of een combinatie hiervan. Als elementen op een webpagina zijn uitgelijnd met elkaar creëer je rust in de webpagina.

Photo by Edz Norton on Unsplash